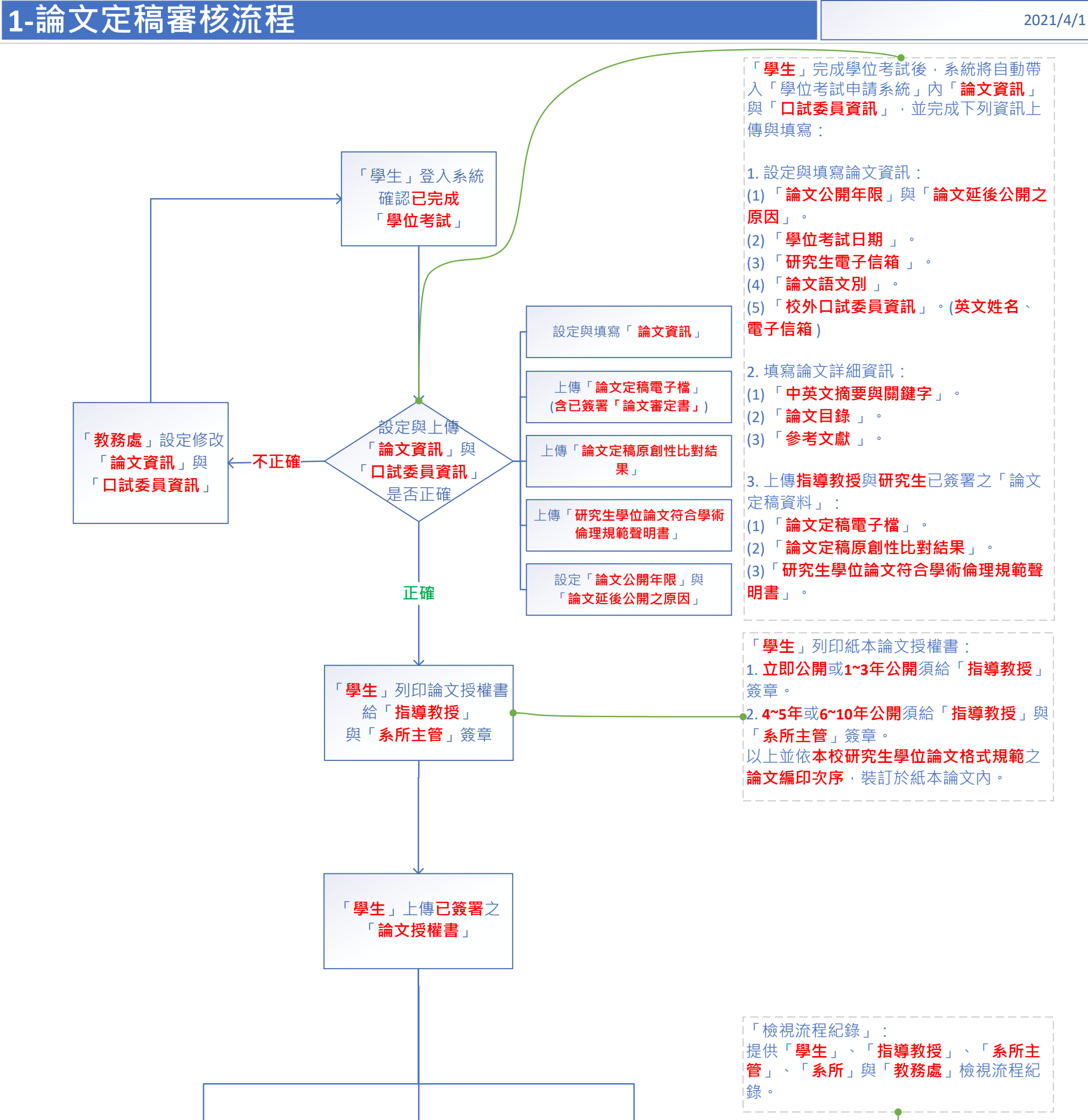

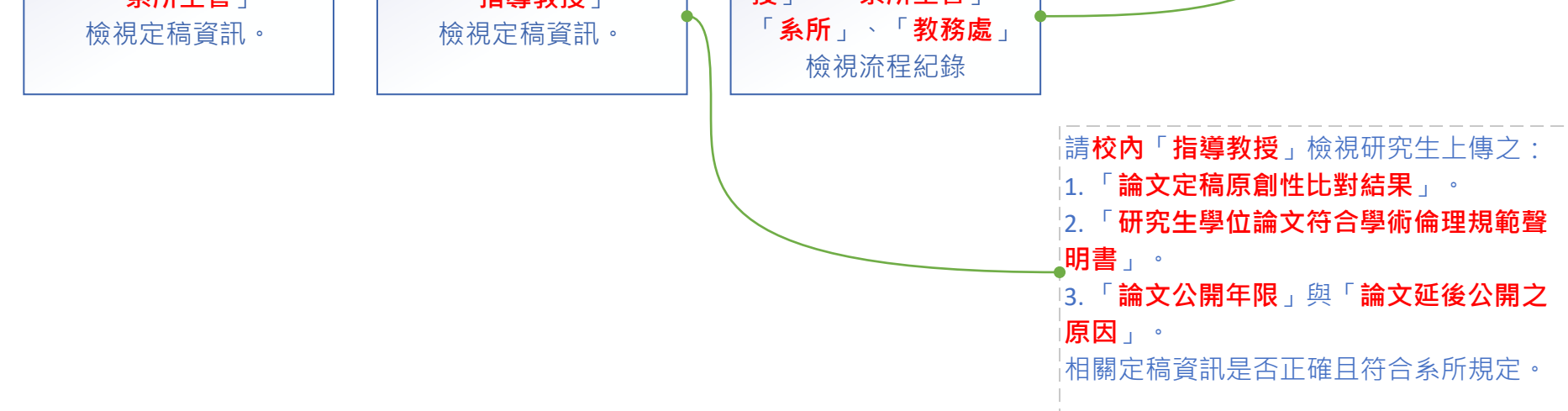

「**系所主管**」 「**指導教授**」

「**學生**」、「**指導教 授**」、「**系所主管**」、

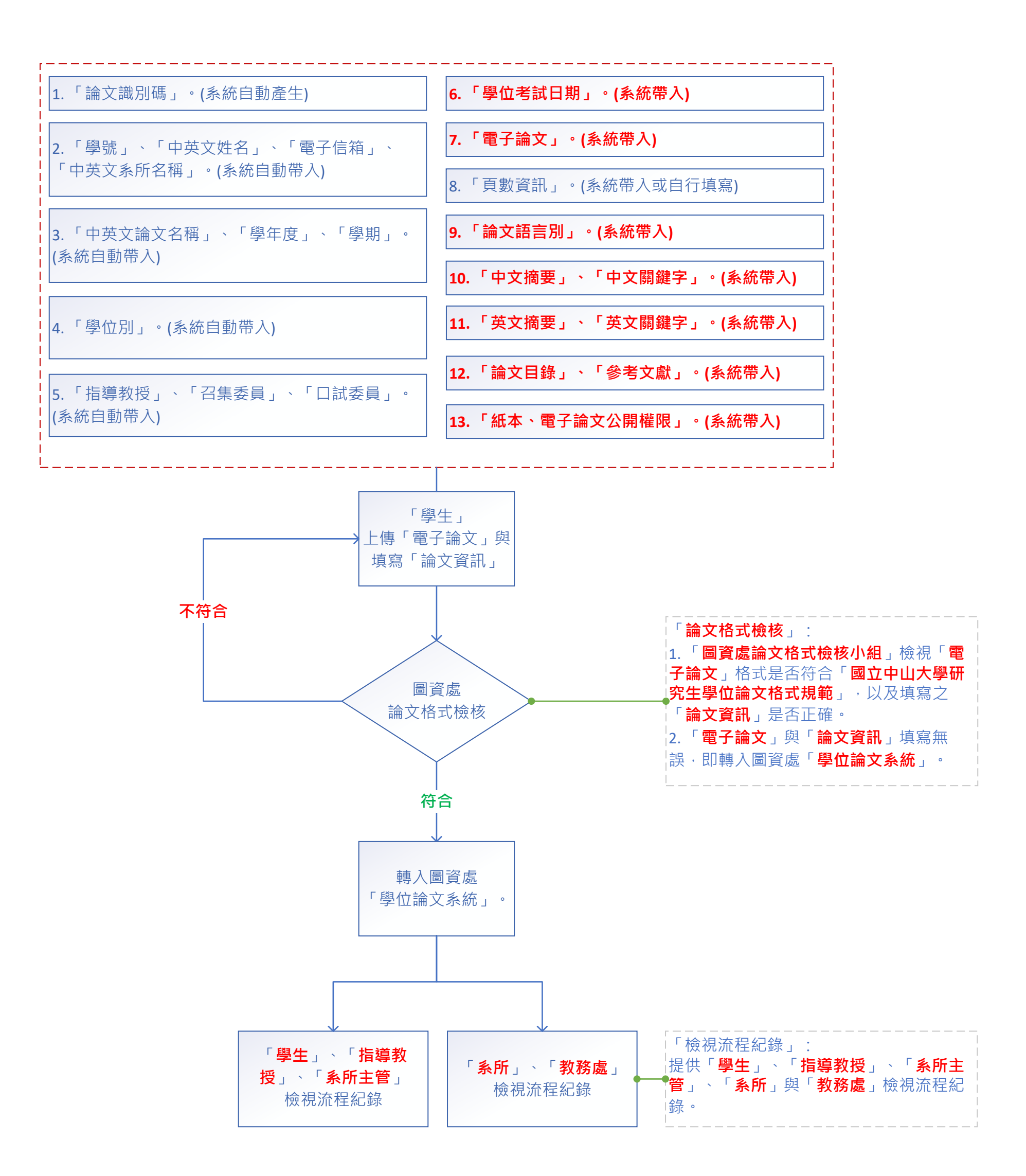

## 第 2 頁

## **2‐論文格式檢核流程** 2021/4/1